# **OLIGOPOLIO**

## **MODELO DE COURNOT**

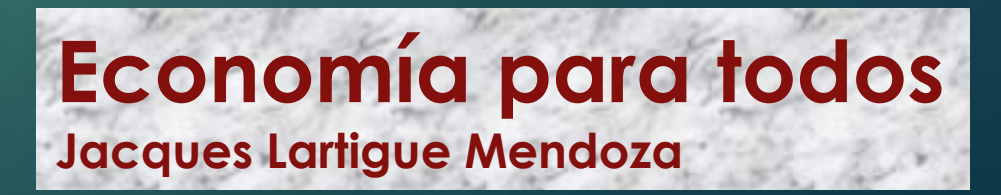

### **Oligopolio y Estructuras de Mercado**

**Cuando una sociedad escoge como método para asignar recursos e intercambiar bienes y servicios a una economía de mercado, ésta puede acabar en diversas estructuras, siendo las principales:** 

- **Competencia perfecta**
- **Oligopolio con productos homogéneos (idénticos)**
	- **Bertrand**
	- **Stackelberg**
	- **Cournot**
- **Oligopolio con productos diferenciados (Bertrand)**
- **Competencia monopolística**
- **Monopolio**

**Posibles estructuras en las que acaba una economía de mercado**

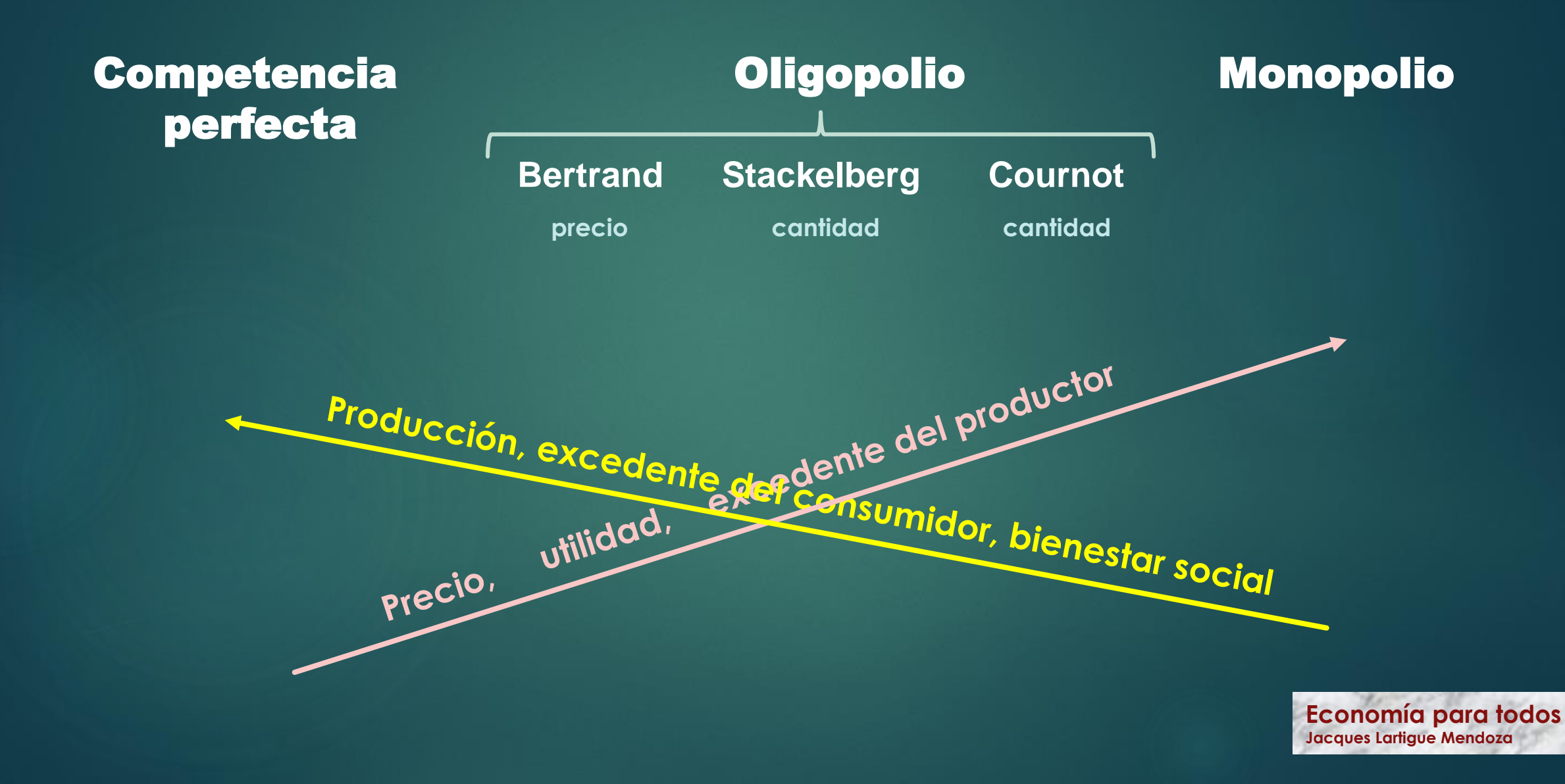

### **Oligopolio**

#### **Características principales**

• **Existen pocos ofertantes (productores) del bien o servicio**

#### **Causas de la existencia de un oligopolio**

• **Barreras a la entrada**

#### **Comportamiento respecto a su variable de elección**

- **Escogen la cantidad (Cournot, Stackelberg)**
- **Escogen el precio (Bertrand)**

- **En el modelo de Cournot existen 2 o más empresas, las cuales para maximizar sus utilidades escogen la cantidad a producir**
- **Las empresas ofrecen productos o bienes homogéneos (idénticos)**
- **Como resultado de la solución del modelo se obtiene una curva de reacción para cada empresa. Es decir el resultado no es un número, sino una función que le dirá que cantidad producir para maximizar sus utilidades, dependiendo de la cantidad que produzca su/s competidores**

### **Ejercicio Oligopolio (Modelo de Cournot)**

**Con este ejercicio vamos a aprender como:**

- **1. Encontrar el precio y la cantidad que maximizan las utilidades de una empresa perteneciente a una estructura de mercado de oligopolio. Es decir el precio y la cantidad que le conviene establecer al empresario oligopolista**
- **2. Cuantificar y comparar**
- **El excedente del consumidor (lo que se ahorran los consumidores gracias a que existe un mercado)**
- **El excedente del productor (lo que ganan en conjunto los empresarios, es decir la suma de sus rentas económicas)**
- **El bienestar social (la suma de los excedentes)**
- **La pérdida social (lo que perdemos en conjunto la sociedad como consecuencia de que el mercado no acabo en el mejor resultado posible, que es la competencia perfecta)**

**Para efectos de comparación vamos a resolver el mismo ejercicio que hemos resuelto para otras estructuras de mercado (ver presentaciones adicionales)**

### **Ejercicio Oligopolio. Modelo de Cournot**

**Ejercicio: Encuentra el precio (p), la cantidad a producirse por cada empresa (q), la cantidad a producirse en la totalidad del mercado (Q), el excedente del consumidor, el excedente del productor, el bienestar social y la pérdida social que corresponden a un mercado en el que existe un oligopolio constituido por 2 empresas, quienes escogen al mismo tiempo la cantidad a producir, con las siguientes características**

- **La curva de demanda del mercado es Q = 1,000 – 1,000p**
- **El Costo Marginal (CMg) es constante e igual a \$ 0.28**

### **Ejercicio Oligopolio. Modelo de Cournot**

- **La curva de demanda del mercado es Q = 1,000 – 1,000p**
- **El Costo Marginal (CMg) es constante e igual a \$ 0.28 para toda empresa**

#### **Solución:**

**Graficamos el problema. Para ello vamos a encontrar la curva inversa de demanda (en donde p es una función de Q)**

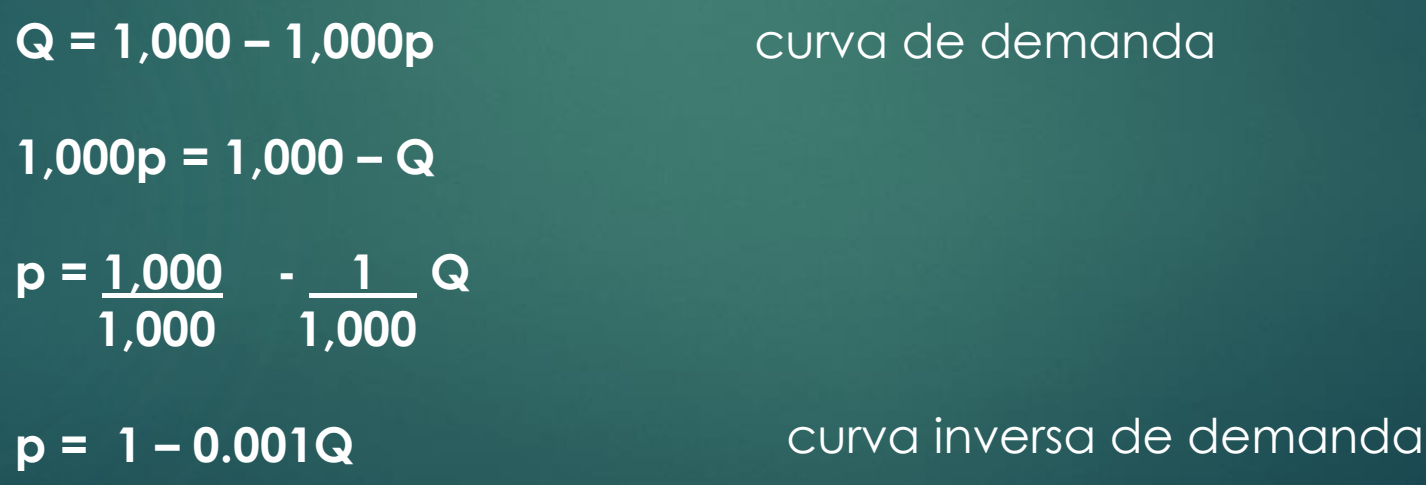

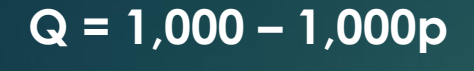

$$
p = 1 - 0.001Q
$$

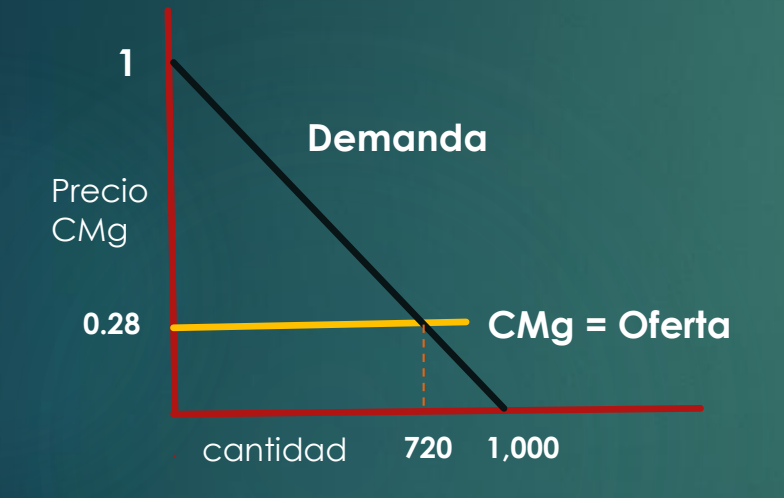

**La Q = 720 de la gráfica corresponde a la cantidad producida bajo competencia perfecta. Véase presentación correspondiente.**

Dado que en este ejercicio existen 2 empresas en la industria en cuestión,  $Q = q_1 + q_2$ 

 $Q = 1,000 - 1,000p$   $p = 1 - 0.001Q$   $p = 1 - 0.001(q_1 + q_2)$   $CMg = 50.28$ 

**Primero optimizamos a una de las 2 empresas, sin importar cual empresa optimizamos primero. En este ejemplo vamos a empezar optimizando a la empresa 1.**

 $utilidad_1 = \nuentas_1 - \costos_1$ 

 $\overline{n_1} = \overline{p} \overline{q_1} - 0.28 g_1$ 

 $\pi_1 = [1 - 0.001 (q_1 + q_2)]q_1 - 0.28q_1$ 

**Dado que en este ejercicio existen 2 empresas en la industria en cuestión,**  $q = q_1 + q_2$ 

**Q** = 1,000 - 1,000p **p** = 1 - 0.001Q **p** = 1 - 0.001(q<sub>1</sub> + q<sub>2</sub>) **) CMg = \$ 0.28**

**Primero optimizamos a una de las 2 empresas, sin importar cual empresa optimizamos primero. En este ejemplo vamos a empezar optimizando a la empresa 1.**

> $\overline{n_1} = p q_1 - 0.28 q_1$  $\pi_1 = [1 - 0.001 (q_1 + q_2)]q_1 - 0.28q_1$  $\pi_1 = [1 - 0.001q_1 - 0.001q_2]q_1 - 0.28q_1$  $\bm{\pi_1} = |\bm{q_1}-\bm{0}.~\bm{001q_1^2} - |\bm{0}.~\bm{001q_2q_1} - |\bm{0}.~\bm{28q_1}|$  $d\pi_1$  $\frac{a_{11}}{dq_1} = 1 - 0.002q_1 - 0.001 q_2 - 0.28 = 0$ 0.  $002q_1 = 0.72 - 0.001q_2$  $utilidad_1 = \nuentas_1 - \costos_1$  $q_1 = \frac{0.72}{0.002}$  $\frac{0.72}{0.002} - \frac{0.001}{0.002}$  $\frac{0.001}{0.002}$   $q_2$  $q_1 = 360 -$

**Economía para todos Jacques Lartigue Mendoza**

 $\mathbf{1}$ 

 $\overline{2}$ 

 $\boldsymbol{q_2}$ 

Dado que en este ejercicio existen 2 empresas en la industria en cuestión,  $q = q_1 + q_2$ 

**Q** = 1,000 - 1,000p **p** = 1 - 0.001Q **p** = 1 - 0.001(q<sub>1</sub> + q<sub>2</sub>) **) CMg = \$ 0.28**

**Ahora optimizamos a la empresa 2.**

 $utilidad_2 = \nuentas_2 - \costos_2$ 

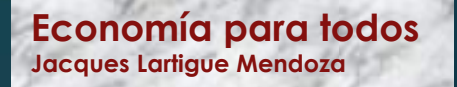

**Dado que en este ejercicio existen 2 empresas en la industria en cuestión,**  $q = q_1 + q_2$ 

 $Q = 1,000 - 1,000p$   $p = 1 - 0.001Q$   $p = 1 - 0.001(q_1 + q_2)$   $CMg = 50.28$ 

**Ahora optimizamos a la empresa 2.**

 $utilidad_2 = \nuentas_2 - \costos_2$  $\pi_2 = pq_2 - 0.28q_2$  $\pi_2 = [1 - 0.001 (q_1 + q_2)]q_2 - 0.28q_2$  $\pi_2 = [1 - 0.001q_1 - 0.001q_2]q_2 - 0.28q_2$  $\bm{\pi_2} = |\bm{q}_2 - \text{ }0.$  001 $\bm{q}_1\bm{q}_2$   $-$ 0. 001 $\bm{q}_2^2$   $-$  0. 28 $\bm{q}_2$  $d\pi_2$  $\frac{a_{12}}{dq_2}$  = 1 – 0.001 $q_1$  – 0.002 $q_2$  – 0.28 = 0 0.  $002q_2 = 0.72 - 0.001q_1$  $q_2 = \frac{0.72}{0.002}$  $\frac{0.72}{0.002} - \frac{0.001}{0.002}$  $q_2 = 360 \frac{0.001}{0.002} q_1$  $\longrightarrow$ 

**Economía para todos Jacques Lartigue Mendoza**

 $\mathbf{1}$ 

**2** 

 $\boldsymbol{q_1}$ 

**Podemos graficar las curvas de reacción**

$$
q_1 = 360 - \frac{1}{2}q_2
$$
  
  
 $q_2$   
  
 $q_1 = R_1(q_2)$   
  
 $q_3$ 

**q1**

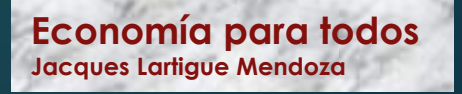

**Podemos graficar las curvas de reacción**

$$
q_1 = 360 - \frac{1}{2}q_2
$$
  $q_2 = 360 - \frac{1}{2}q_1$   
  
 $q_2$   
  
 $q_1 = R_1(q_2)$   
  
 $q_2 = R_2(q_1)$   
  
 $q_3 = R_2(q_1)$ 

**Podemos graficar las curvas de reacción**

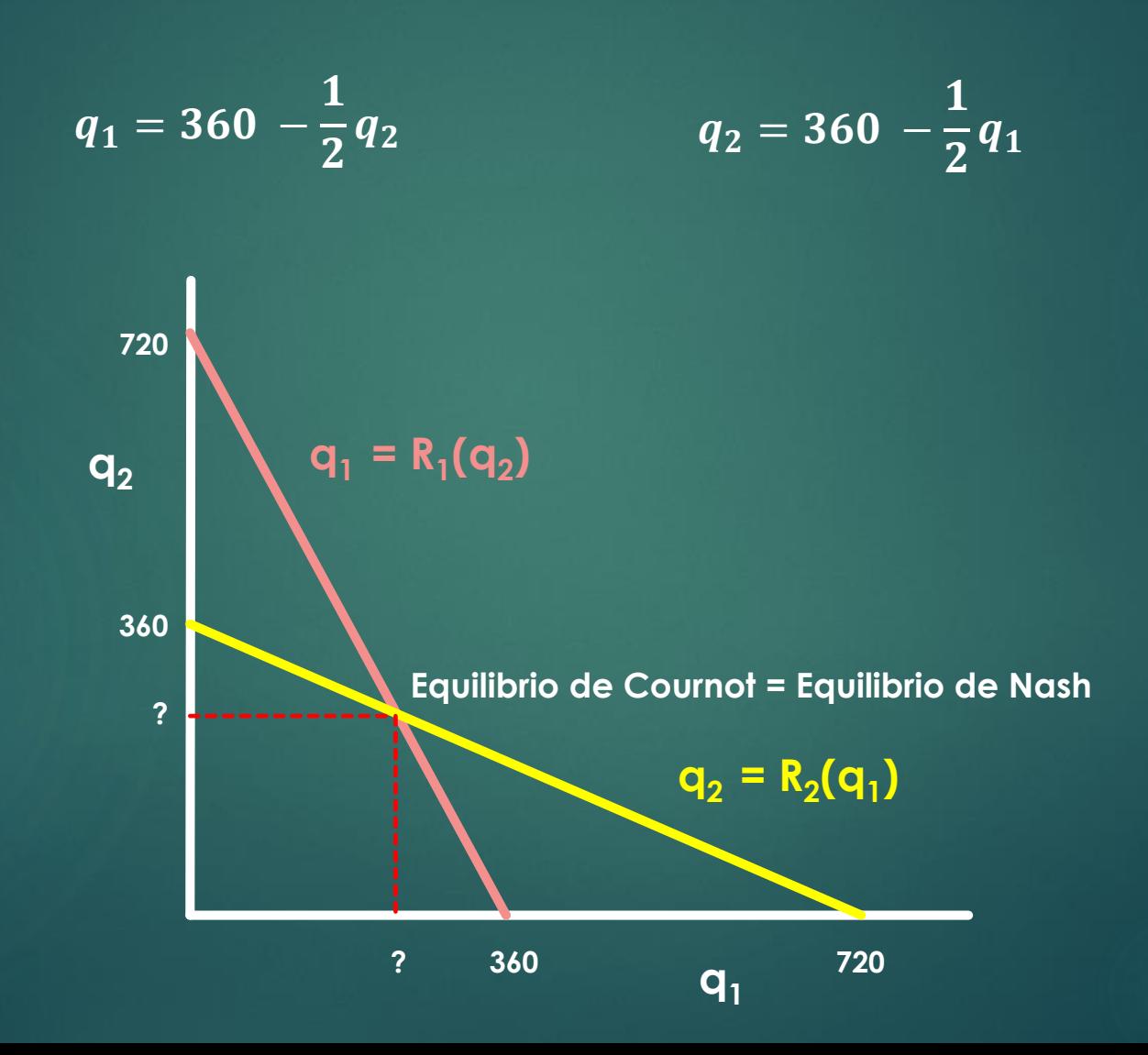

**Para encontrar los valores en el equilibrio sustituimos una ecuación (curva de reacción) en la otra**

$$
q_1 = 360 - \frac{1}{2} q_2
$$

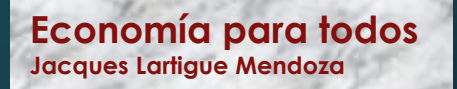

**Para encontrar los valores en el equilibrio sustituimos una ecuación (curva de reacción) en la otra**

 $q_1 = 360 \mathbf{1}$  $\overline{2}$  $\boldsymbol{q_2}$  $q_1 = 360 - 0.5(360 - 0.5 q_1)$  $q_1 = 360 - 180 + 0.25 q_1$ 0.75  $q_1 = 180$  $\boxed{q_1 = 240}$ 

**Para encontrar q<sup>2</sup> sustituimos el resultado anterior en la curva de reacción de la empresa 2**

**La producción total producida en el mercado es**

**El precio lo encontramos sustituyendo el resultado previo en la curva inversa de demanda**

**Para encontrar los valores en el equilibrio sustituimos una ecuación (curva de reacción) en la otra**

 $q_1 = 360 \mathbf{1}$  $\overline{2}$  $\boldsymbol{q_2}$  $q_1 = 360 - 0.5(360 - 0.5 q_1)$  $q_1 = 360 - 180 + 0.25 q_1$ 0.75  $q_1 = 180$  $q_1 = 240$ 

**Para encontrar q<sup>2</sup> sustituimos el resultado anterior en la curva de reacción de la empresa 2**

 $q_2 = 360 \mathbf{1}$  $\overline{2}$  $(240)$ 

 $q_2 = 240$ 

**La producción total producida en el mercado es**

 $Q = q_1 + q_2$  $Q = 240 + 240 = 480$ 

**El precio lo encontramos sustituyendo el resultado previo en la curva inversa de demanda**

 $p = 1 - 0.001Q$  $p = 1 - 0.001(480)$  $p = 0.52$ 

**Para encontrar los beneficios (utilidades) de la empresa 1 utilizamos su función de beneficio**

 $\pi_1 = pq_1 - 0.28q_1$ 

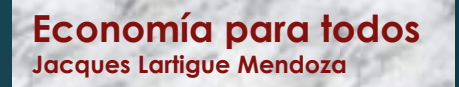

**Para encontrar los beneficios (utilidades) de la empresa 1 utilizamos su función de beneficio**

 $\pi_1 = pq_1 - 0.28q_1$  $\pi_1 = 0.52(240) - 0.28(240)$  $\pi_1 = 57.6$ 

**Hacemos la análogo con la empresa 2**

 $\pi_2 = pq_2 - 0.28q_2$ 

 $\pi_2 = 0.52(240) - 0.28(240)$ 

 $\pi_2 = 57.6$ 

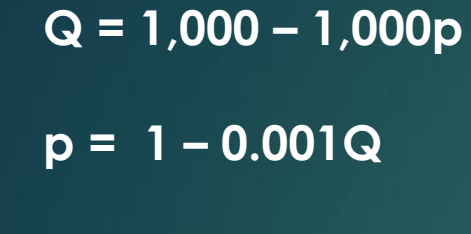

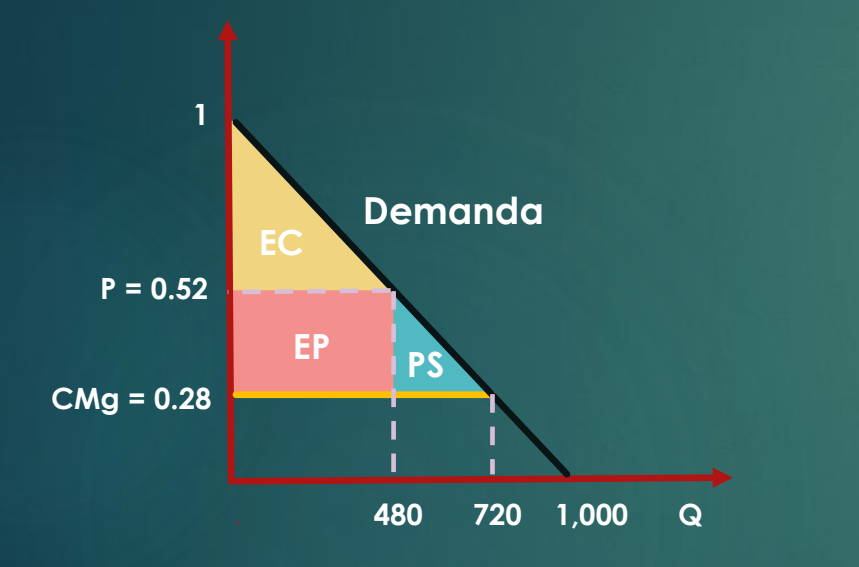

**Encontramos el excedente del consumidor, excedente del productor, bienestar social y pérdida social**

**a) Excedente del Consumidor (EC): Es lo que se ahorran en conjunto todos los consumidores gracias a que existe un mercado.**

**EC = (base x altura)/2**

**b) Excedente del Productor (EP): Es lo que ganan en conjunto las empresas en el oligopolio adicional a lo que valen sus recursos al precio de mercado (este costo de oportunidad de sus recursos ya fue incluido en los costos de las empresas por el economista). Es decir, es su ganancia adicional conjunta a lo que ganarían si sus empresas se encontraran en competencia perfecta.**

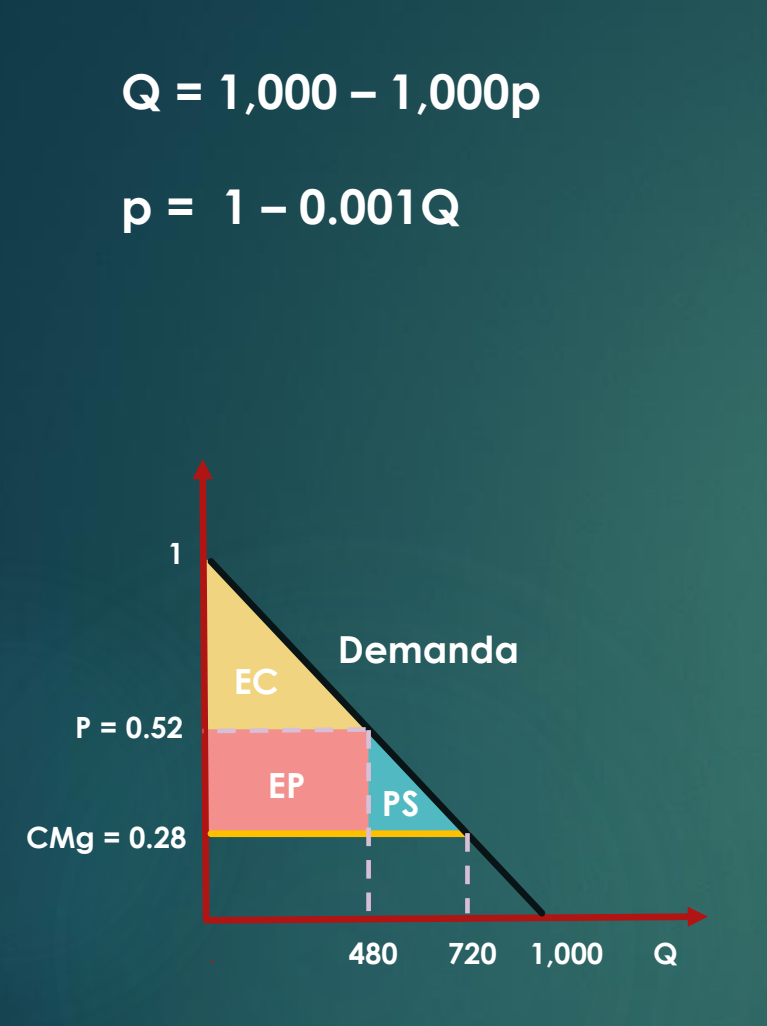

**Encontramos el excedente del consumidor, excedente del productor, bienestar social y pérdida social**

**a) Excedente del Consumidor (EC): Es lo que se ahorran en conjunto todos los consumidores gracias a que existe un mercado.**

**EC = (base x altura)/2 EC = (480 x (1-0.52))/2 EC = (480 x 0.48)/2 EC = 115.2**

**b) Excedente del Productor (EP): Es lo que ganan en conjunto las empresas en el oligopolio adicional a lo que valen sus recursos al precio de mercado (este costo de oportunidad de sus recursos ya fue incluido en los costos de las empresas por el economista). Es decir, es su ganancia adicional conjunta a lo que ganarían si sus empresas se encontraran en competencia perfecta.**

**EP = base x altura = 480 x (0.52 – 0.28) = 480 x 0.24 EP = 115.2**

**Q = 1,000 – 1,000p p = 1 – 0.001Q**

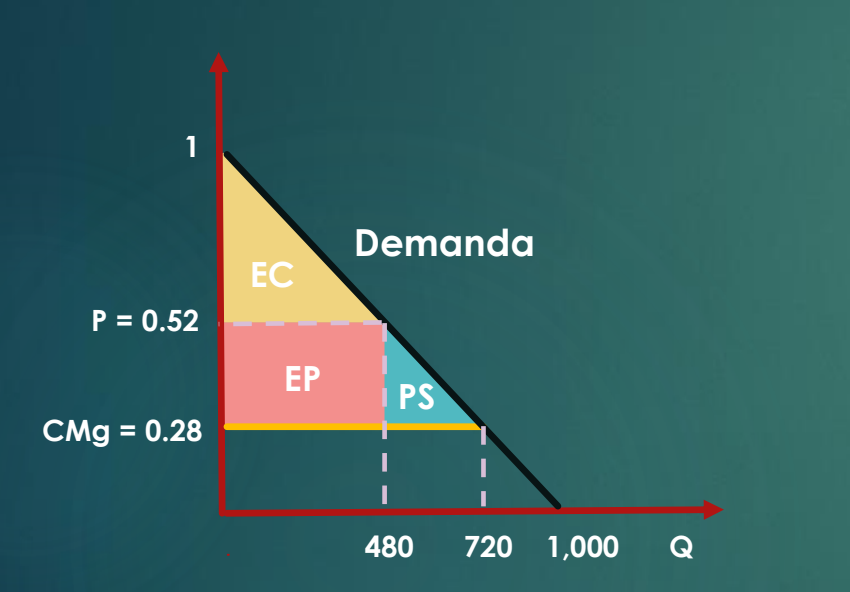

**Encontramos el excedente del consumidor, excedente del productor, bienestar social y pérdida social**

**c) Bienestar Social (BS): La suma de los excedentes**

**BS = ?**

**d) Pérdida Social (PS): Lo que perdemos en conjunto la sociedad como consecuencia de que el mercado no acabo en el mejor resultado posible, que es la competencia perfecta**

#### **PS = ?**

**La PS no se la quedan ni las empresas oligopolistas, ni los consumidores. Es lo que deja de producir una sociedad como consecuencia de que existe un oligopolio.**

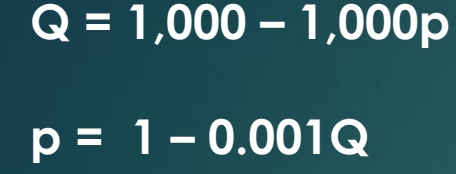

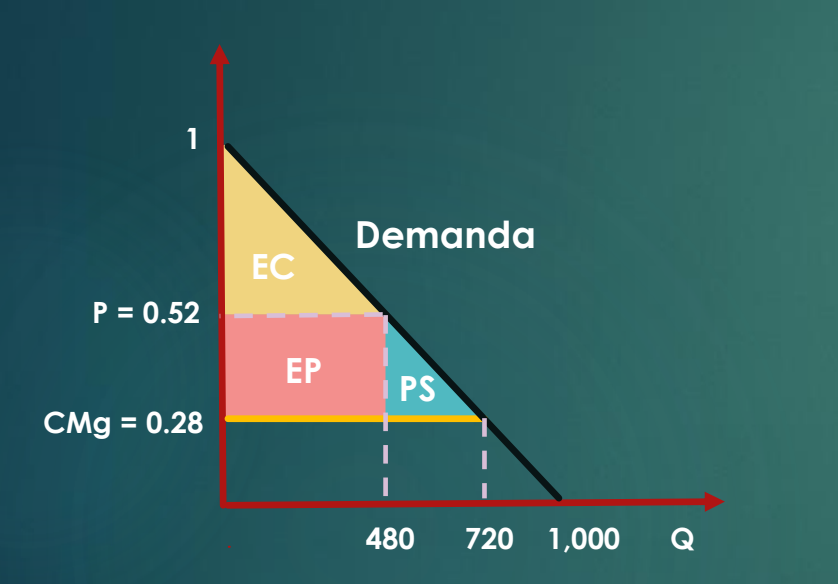

**Encontramos el excedente del consumidor, excedente del productor, bienestar social y pérdida social**

**c) Bienestar Social (BS): La suma de los excedentes**

**BS = EC + EP = 115.2 + 115.2 BS = 230.4**

**d) Pérdida Social (PS): Lo que perdemos en conjunto la sociedad como consecuencia de que el mercado no acabo en el mejor resultado posible, que es la competencia perfecta**

#### **PS = 28.8**

**La PS no se la quedan ni las empresas oligopolistas, ni los consumidores. Es lo que deja de producir una sociedad como consecuencia de que existe un oligopolio.**

## **Esperamos te sirva este material**

**Es gratuito y tienes nuestro permiso para utilizarlo en donde lo requieras, solo te pedimos referenciarlo como material proveído por "Economía para todos, Jacques Lartigue Mendoza"**

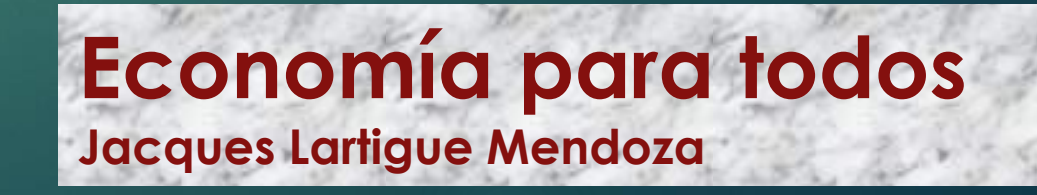